In Python, **tuples** are part of the standard language. This is a data structure very similar to the **list** data structure. The main difference being that tuple manipulation are faster than list because tuples are immutable.

### [Constructing tuples](http://thomas-cokelaer.info/tutorials/python/tuples.html#id3)

To create a tuple, place values within brackets:

```
\Rightarrow 1 = (1, 2, 3)
>>> l[0]
```
It is also possible to create a tuple without parentheses, by using commas:

```
\gg \ge \ge \frac{1}{2} = \frac{1}{2}>>> l
```
 $(1, 2)$ 

1

If you want to create a tuple with a single element, you must use the comma:

```
\gg \gg \sim \sim \sim (1, )
```
You can repeat a tuples by multiplying a tuple by a number:

```
\gg (1,) * 5
(1, 1, 1, 1, 1)
Note that you can concatenate tuples and use augmented 
assignement (*=, +=):
\Rightarrow s1 = (1,0)\Rightarrow s1 \neq (1,)>>> s1
(1, 0, 1)
```
## [Tuple methods](http://thomas-cokelaer.info/tutorials/python/tuples.html#id4)

Tuples are optimised, which makes them very simple objects. There are two methods available only:

- *index, to find occurence of a value*
- *count, to count the number of occurence of a value*

```
\Rightarrow 1 = (1, 2, 3, 1)>>> l.count(1)
2
>>> l.index(2)
1
```
# Interests of tuples

So, Tuples are useful because there are

- *faster than lists*
- *protect the data, which is immutable*
- *tuples can be used as keys on dictionaries*

In addition, it can be used in different useful ways:

```
Tuples as key/value pairs to build dictionaries
\Rightarrow d = dict([('jan', 1), ('feb', 2), ('march', 3)])
>>> d['feb']
2
4.2.3.2. signing multiple values
>>> (x, y, z) = ('a', 'b', 'c')>>> x
'a'
>>> (x, y, z) = \text{range}(3)>>> x
\Omega
```
### Tuple Unpacking

Tuple unpacking allows to extract tuple elements automatically is the list of variables on the left has the same number of elements as the length of the tuple

```
\implies data = (1, 2, 3)>>> x, y, z = data
>>> x
1
```
#### Tuple can be use as swap function

This code reverses the contents of 2 variables x and y:

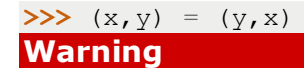

Consider the following function:

```
def swap(a, b):
(b, a) = (a, b)
```
then:

```
a = 2b = 3swap(a, b)
#a is still 2 and b still 3 !! a and b are indeed passed 
by value not reference.
```
# Misc

```
length
To find the length of a tuple, you can use the len() function:
\implies t= (1,2)>>> len(t)
2
```

```
Slicing (extracting a segment)
\Rightarrow t = (1, 2, 3, 4, 5)>>> t[2:]
(3, 4, 5)
```
### Copy a tuple

To copy a tuple, just use the assignement:

```
\Rightarrow t = (1, 2, 3, 4, 5)
>>> newt = t
\Rightarrow \frac{1}{0} = 5
>>> newt
(1, 2, 3, 4, 5)Warning
```
You cannot copy a list with the  $=$  sign because lists are mutables. The  $=$  sign creates a reference not a copy. Tuples are immutable therefore  $a =$  sign does not create a reference but a copy as expected.

#### Tuple are not fully immutable !!

If a value within a tuple is mutable, then you can change it:

```
\Rightarrow t = (1, 2, [3, 10])
\Rightarrow \frac{1}{2}[2][0] = 9
>>> t
(1, 2, [9, 10])
```

```
Convert a tuple to a string
```
You can convert a tuple to a string with either:

```
>>> str(t)
```
or

```
>>> `t`
math and comparison
```
comparison operators and mathematical functions can be used on tuples. Here are some examples:

```
\Rightarrow t = (1, 2, 3)>>> max(t)
3
```